When hiding on only showing the first category level, the visual works as expected.

## Disabled.

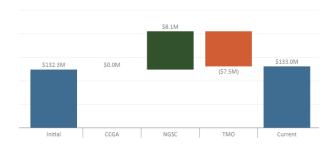

## Enabled, CCGA is correctly hidden.

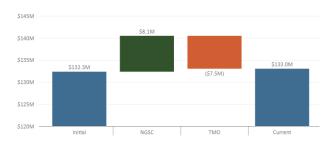

However, when expanded to the 2<sup>nd</sup> level, you can see CCGA is all zeros.

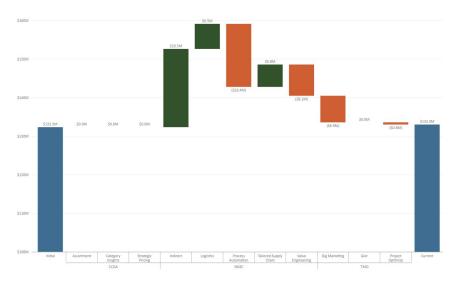

And when hide zero/blank is enabled, the first three bars are removed, but the labels simply shifted left, Indirect, Logisitic and Process Automation which are subcat under NGSC are now shown under CCGA, where CCGA should not be shown at all since all values were 0.

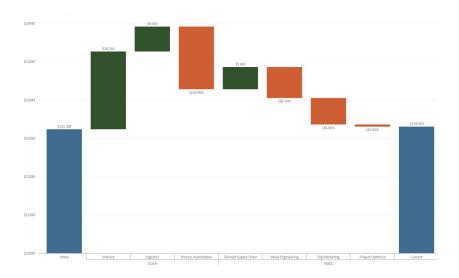